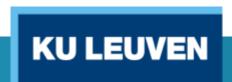

#### TECHNOLOGIECAMPUS OOSTENDE

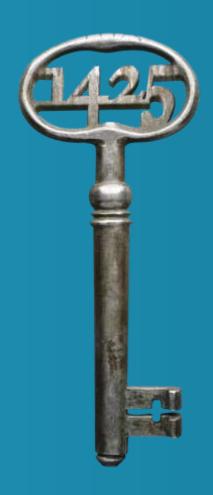

Application of Innovative ICT Based Teaching Methods & Electronic Environments (related to WP3)

Erasmus\* Project "PHYSICS"

June 29th 2017, University of Cyprus

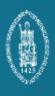

## Main goal

- Teaching and preparing students:
  - ✓ To think and act as an academic skilled person
  - ✓ Preparing students, both for:
    - An academic and research oriented career
    - An industry oriented career
  - Preparing students and teaching staff to gain (ICT)-

communication skills

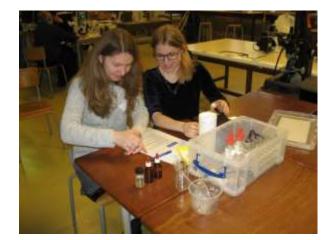

## Main goal

#### Realizing a learning process:

→ Model:

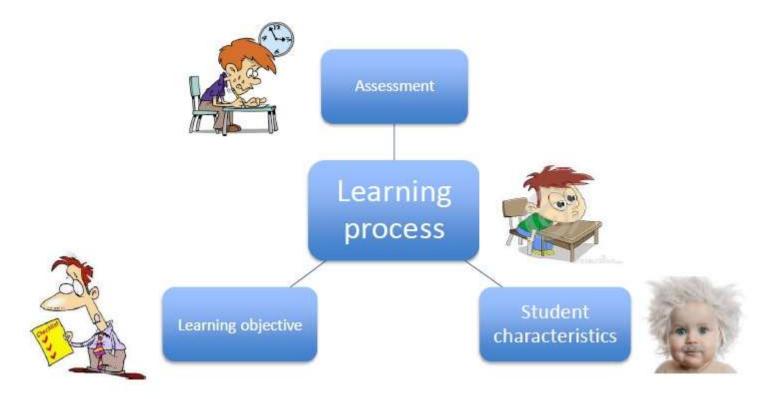

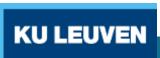

## Main goal

- The learning objectives for each course need to be formulated:
  - ✓ knowledge, attitudes, skills, ... to be reached
    - the teacher as well as the student need <u>a clear objective</u>, <u>a clear</u> reference
- The student characteristics are important:
  - ✓ prior knowledge, learning level, motivation, interests, age, ...
    - the teacher as well as the student need to know <u>where to start</u> <u>from...</u>
- The student needs to be evaluated (assessment):
  - ✓ formative and summative, ... when, what, how,...
    - The <u>assessment</u> needs to be <u>representative</u> in relation to the learning objectives

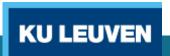

### **Practical realization**

• The traditional way of teaching in a classroom did not change a lot during the last century.

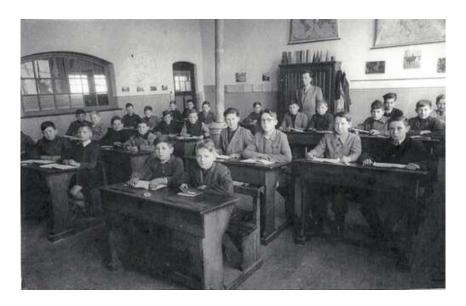

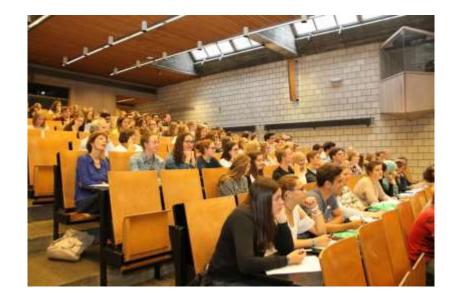

#### **Practical realization**

- Traditional 'ex cathedra' teaching will not disappear:
  - It is an efficient way to transmit knowledge and academic insights.
  - Learning objectives can be formulated in a clear way.
  - Traditional written and oral exams evaluate a number of important learning outcomes (academic and technical knowledge, insight by making exercises, ...).

#### But there are number of important **restrictions**:

- It is very hard to deal with different student characteristics (differences in prior knowledge, learning level, interests, motivation, ...)
- A number of learning outcomes (skills and attitudes) and the learning process itself are difficult to evaluate (communication skills, ...)

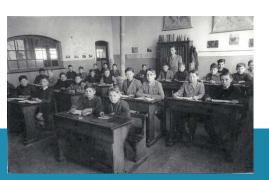

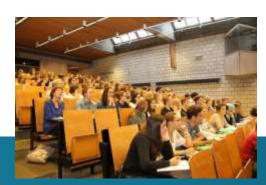

#### **Practical realization**

Traditional 'ex cathedra' courses will not disappear.

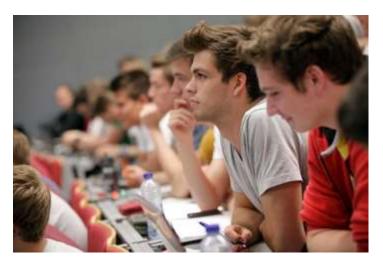

But, technological evolutions allow **new opportunities**.

Digitizing the content of courses is useful. There are several approaches:

- Digital Learning platforms like BlackBloard or Moodle
- Interactive websites
- Dedicated software tools

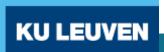

## **Digital Learning Platform**

Digitizing the content of courses *makes it possible* to apply a digital learning platform, such as Moodle, in a dynamic way, i.e. to:

- ✓ Frequently re-use the digital content
- Adjust and elaborate the course content
- Structure and re-structure the content, while adapting to
  - > The learning outcomes
  - > The students needs
  - > The students' learning process

On the other hand, a learning platform remains only a tool,

... to be used by the student... and the teacher/tutor.

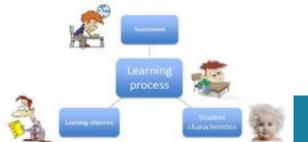

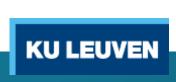

## **Digital Learning Platform**

- A Digital Learning Environment allows to:
  - provide students with study material of different types (for example e-books, downloadable video recordings)
  - follow the evolution of the learning process
  - observe the performance of a student in specific tasks
  - give (individual) feedback to the students

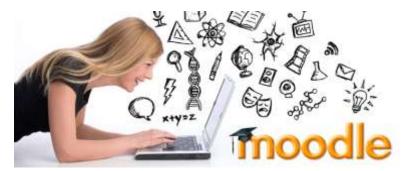

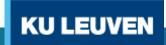

## **Digital Learning Platform**

- A Digital Learning Environment is known to be useful when teaching 'science' and 'physics'.
- Objects of many kinds can be used:
  - Text documents
  - Videos & Images
  - Links to websites
  - Animations
  - Simulations
  - 0 ...

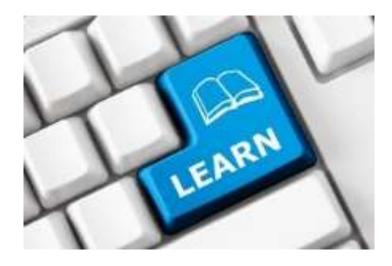

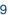

#### The use of Moodle

- In the Moodle system, an online course "Applied Physics" has been made.
- Other courses of the Physics project are available.
- Let's have a look...:
  - → MOODLE: See <a href="http://dl.bsu.by/">http://dl.bsu.by/</a>
  - → Hands-on "presentation"

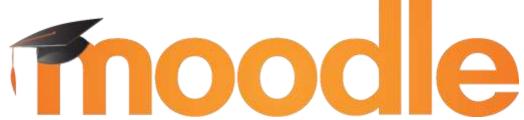

The Moodle course "applied physics" contains several downloadable video recordings.

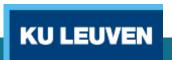

#### Interactive websites

- The Moodle system has been used to realise a scientific/technical course on "applied physics".
- When teaching (English) communication skills, interactive websites are very useful.

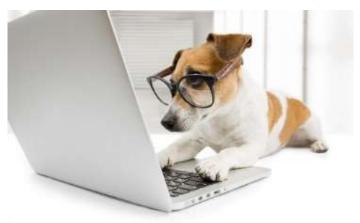

#### Interactive websites

- Interactive websites allow
  - distance learning
  - making exercises in a classroom
- Let's have a look...: <a href="https://ilt.kuleuven.be/english/">https://ilt.kuleuven.be/english/</a>
  - 'digital tools' (below: 'More info')
  - 'Engels', 'bekijk alle tools'
  - 'scientific English online'
  - One needs to login
  - Example: choose 'vocabulary', 'scientific vocabulary', 'nouns'

#### Interactive websites

- Let's have a look...: <a href="http://ilt.kuleuven.be/english/">http://ilt.kuleuven.be/english/</a>
  - Example: choose 'vocabulary', 'scientific vocabulary', 'nouns'

The exercise can be made and the student gets appropriate **feedback**.

- The Moodle system has been used to realise a scientific/technical course on "applied physics".
- When teaching (English) communication skills, interactive websites are very useful.
- When teaching a programming course, dedicated software tools can be useful.

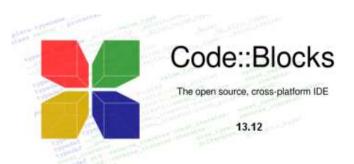

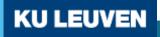

Example: teaching a C programming course

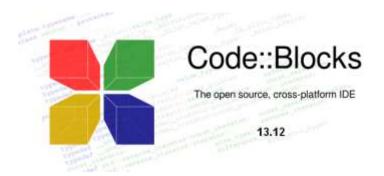

Code::Blocks is an IDE (Integrated Development Environment) which contains a source code editor, a compiler and a debugger.

 Code::Blocks can be installed on the PC of each individual student. The student can make programming exercises at home.

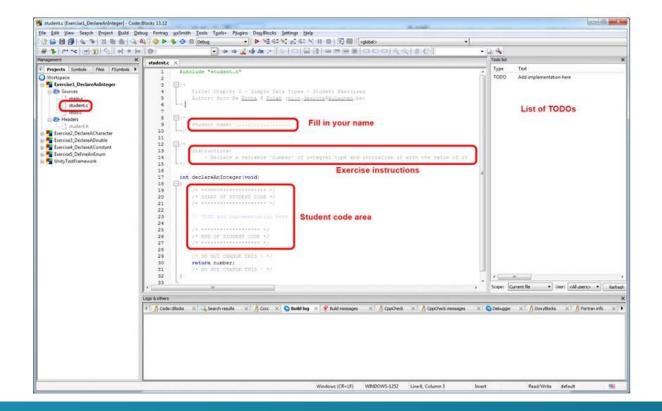

Code:Blocks

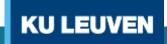

- Using distance learning when educating students performing programming exercises is a challenge. More precisely, the students:
  - students have **power point presentations** and downloadable **video recordings** of theoretical lectures
  - have interactive moments with a teacher on distance using webcams
  - students have an **IDE** like Code::Blocks on their PC
  - student use a digital learning platform like Moodle to communicate with each other and the instructor (using a forum)

- Additionally, the students obtain offline feedback concerning their programming exercises based on:
  - **software tests** which validate the programming exercises,

A trouble-shooting guideline for the students' solution.

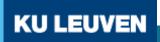

### Conclusion

- The Moodle system has been used to realise a scientific/technical course on "applied physics".
- When teaching (English) communication skills, interactive websites are very useful.
- When teaching a programming course, dedicated software tools can be useful to realise distance learning (e.g. EOLES-project).

# Application of Innovative ICT Based Teaching methods & Electronic Environments (related to WP3)

Questions?

**Erasmus+ Project "PHYSICS"** 

Renaat De Craemer, Joan Peuteman, Anik Janssens

**KU LEUVEN**